# Günes Enerjisi Sistemleri Semineri Düzenlendi.

EMO Canakkale Temsilciliğimizde, "Elektrik İç Tesislerinin Denetimi ve Raporlama" eğitimi yapıldı.

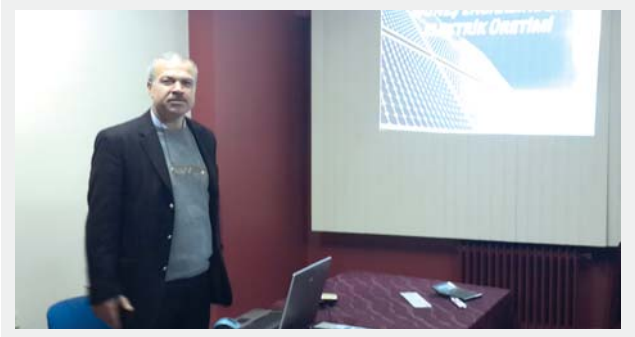

#### Türk Telekom Bölge Müdürlüğü'ne Teknik Gezi düzenlendi.

Üyelerimizin katılımıyla Türk Telekom Müdürlüğü'ne teknik gezi düzenlendi.

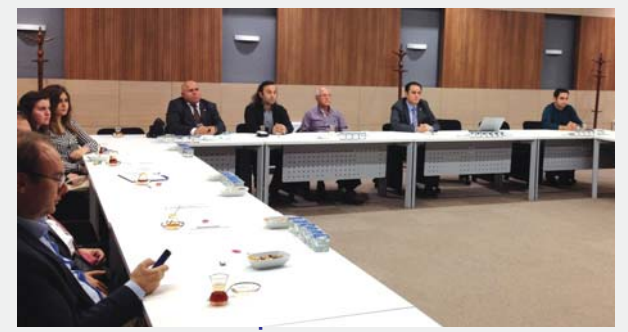

Şantiye Şefliği (MİSEM) Eğitimi Düzenlendi. Ayvalık Temsilciliğimizde, Şantiye Şefliği eğitimi düzenlendi.

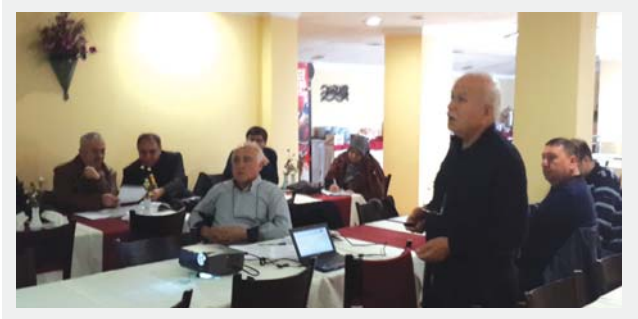

# TMMOB Torba Yasasına İlişkin DİSK VE TÜRK-IS'e Bilgilendirme Toplantisi Yapıldı.

06 Ocak 2015 tarihinde TMMOB Bursa İl Koordinasyon Kurulu, TMMOB Yasası'nda değişiklik içeren Torba Yasa'ya karşı KAMU-SEN ve TÜRK-İŞ Sendikalarına ziyarette bulunarak bilgilendirme toplantısı yaptı.

### Torba Yasaya Karşı TMMOB Bursa İKK'nın Evlemleri Sürüvor.

TMMOB yasasında değişiklikte içeren Torba Yasaya ilişkin olarak, ülke genelinde İl Koordinasyon Kurullarınca yapılan etkililikler kapsamında; TMMOB Bursa İKK bileşenleri 1.gün Setbaşı Mahfel önünde buluşarak Heykel üzerinden Postane önüne kadar, 2.gün Osmangazi Tren İstasyonu Doğu kapısı önünde buluşup Kent Meydanına kadar yürüyerek basın açıklaması yaptı. El broşürü dağıtarak halkı bilgilendirdi.

### Trafo Merkezi Tasarımı Semineri Düzenlendi.

06 Ocak 2015 günü Şubemizde, Elk. Müh. Cahit ÖZGÜRGEN tarafından "Trafo Merkezi Tasarımı (36 KV kadar)" semineri verildi.

### Elektrikte Kayıp Kaçak Uygulamaları Basın Açıklaması Yapıldı.

09 Ocak 2015 Cuma günü Bursa Akademik Odalar Birliği Yerleşkesi (BAOB) ortak toplantı salonunda "Elektrikte Kayıp Kacak Uygulamalarında son gelişmeler" konulu basın açıklaması düzenlendi.

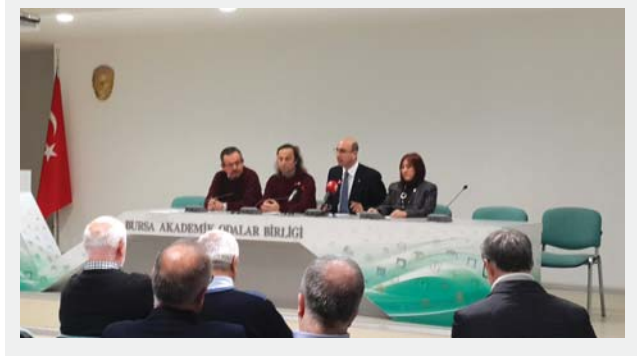

# CE İsaretlemesi ve Kullanım Alanları Semineri düzenlendi.

08 Ocak 2015 Perşembe günü Şubemiz Konferans Salonunda Elektrik-Elektronik Mühendisi İbrahim ÖCAL'ın konuşmacı olarak katıldığı, Mevzuat, yasa ve yönetmelikler, Teknik dosya hazırlama konularının işlendiği "CE İşaretlemesi ve Kullanım Alanları" semineri düzenlendi.

### Çağdaş Hukukçular Derneği TMMOB Torba Yasası Basın Acıklaması Yaptı.

TMMOB Yasa değişikliğinin de yer aldığı Torba yasaya karşı TMMOB'ye destek olmak amacıyla Çağdaş Hukukçular Derneği Bursa Şubesi 07.01.2014 tarihinde Çağdaş Hukukçular Lokalinde basın açıklaması yaptı.

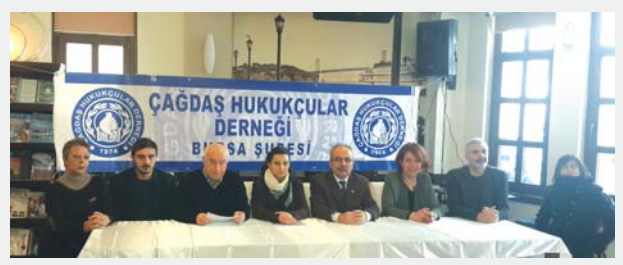

#### TMMOB`ye Dokunma Bursa Forumu Düzenlendi.

10 Ocak 2015 Cumartesi günü BAOB Oditoryum Salonunda TMMOB yasasında değişiklik te içeren torba yasaya karşı Ülkemize, Kentimize, Mesleğimize sahip çıkmak için, "TMMOB'ye Dokunma Bursa Forumu" düzenlendi.

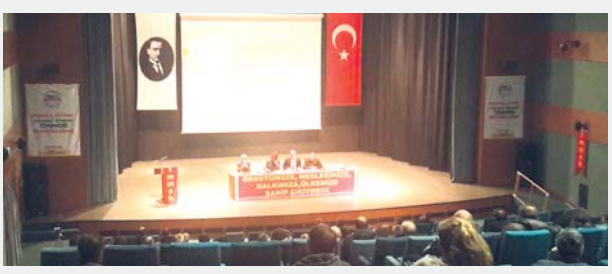